## **Open Door – Current State: Receiving TM2U Consult Notes**

## Workflow for receiving telemedicine consult notes. April 10, 2019-revised April 24<sup>th</sup>-2019 ODCHC

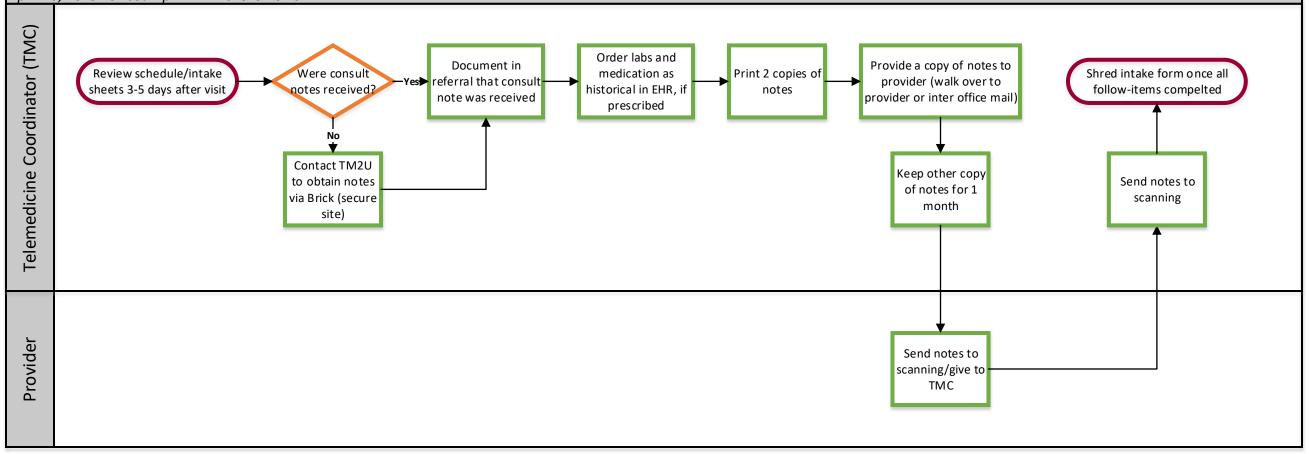

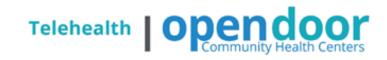

WE ARE OCHIN

## **Open Door – Telemedicine No-Show and Cancelled Appointment Follow-Up for Established TM2U Patients**

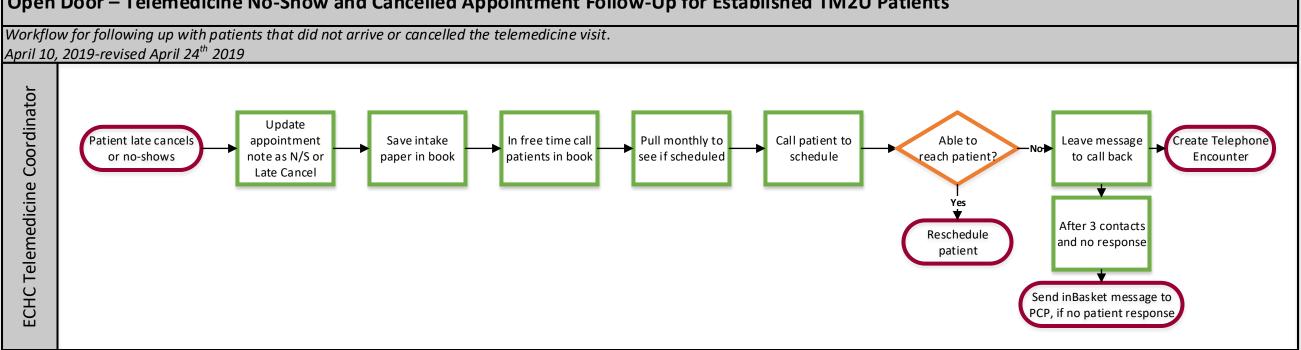

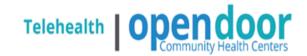

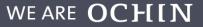

## **Open Door – Telemedicine Testing Needed Follow-Up**

Workflow for ordering labs and following up on testing as requested by TM2U specialist. April 10, 2019 -revised April 24<sup>th</sup>-ODCHC

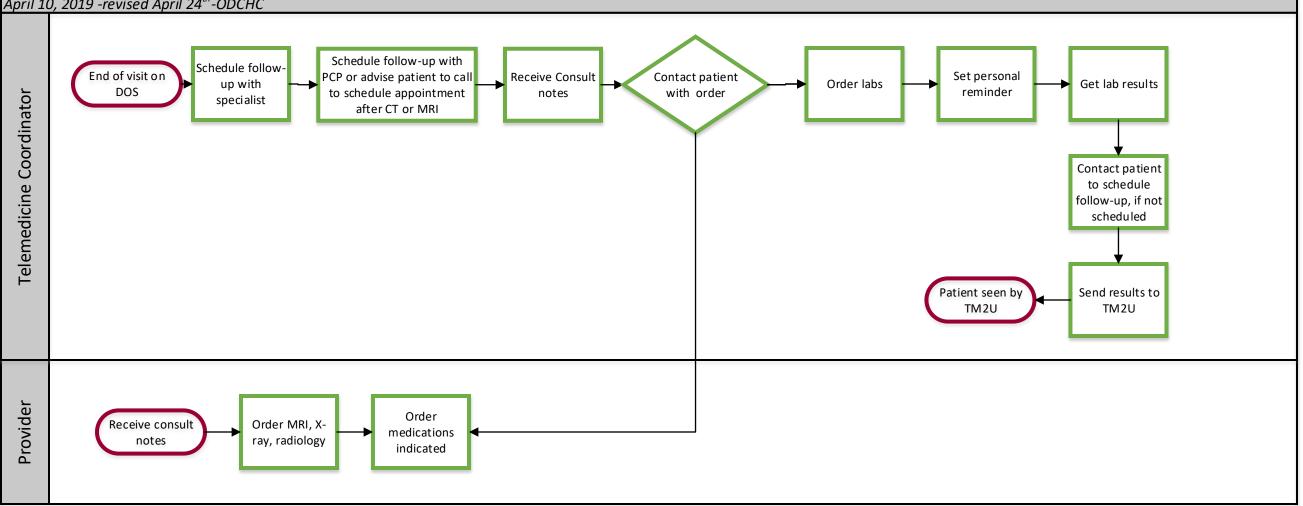

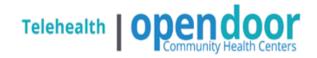

WE ARE OCHIN

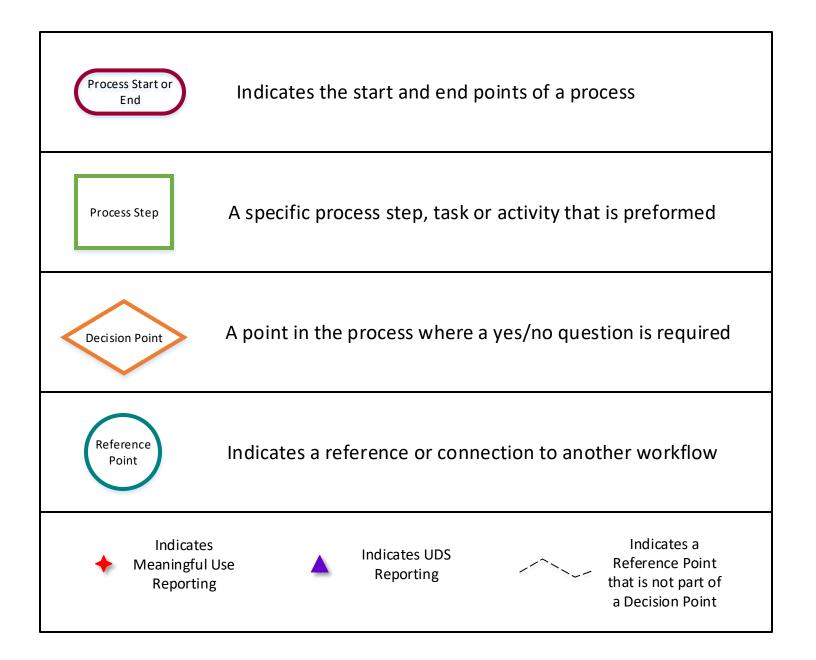